## SAP ABAP table CRMC OIS RL VW {Object Information Sheet: Link Between User Role and View}

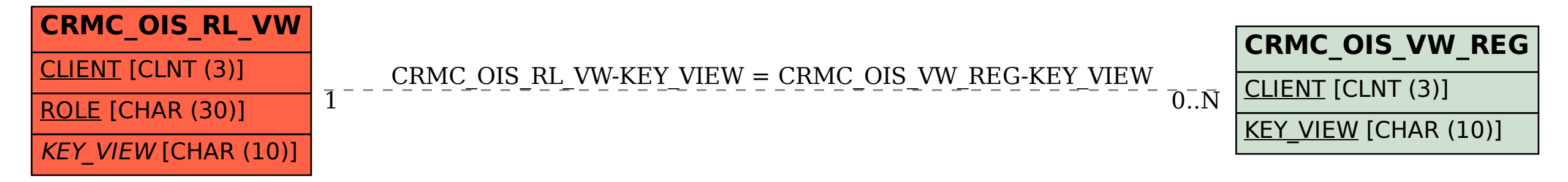